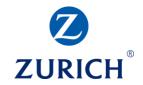

## **Google Analytics: Part two**

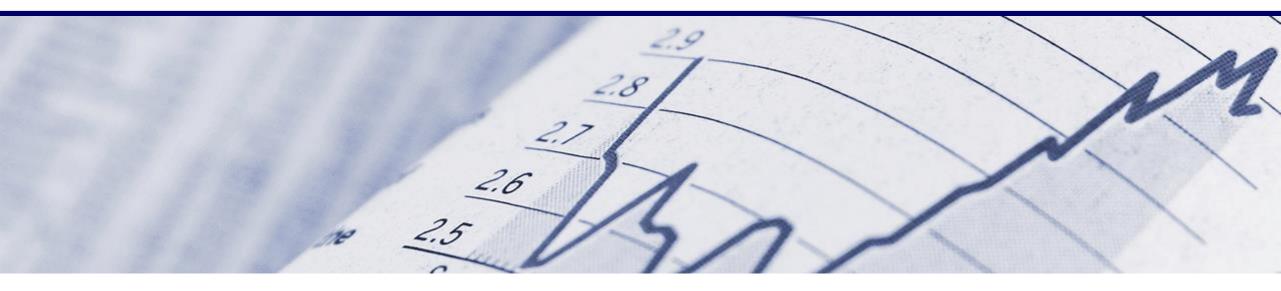

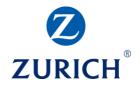

## AGENDA

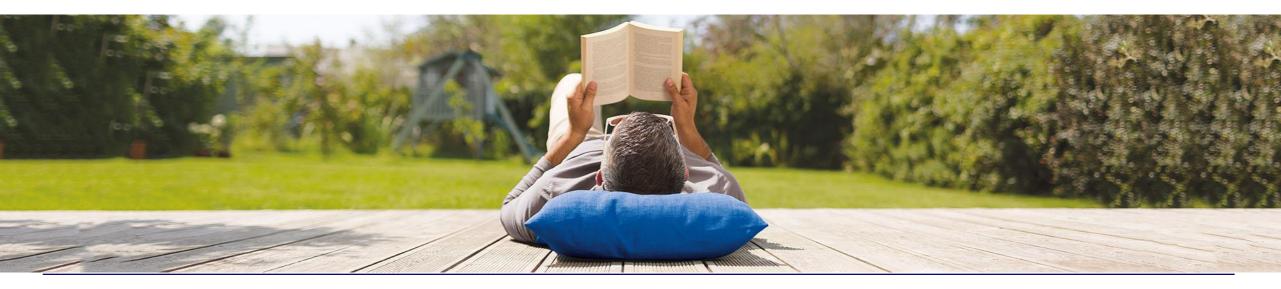

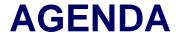

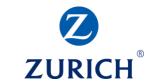

- Reporting overview
- Setting up goals
- Creating a dashboard
- Summary

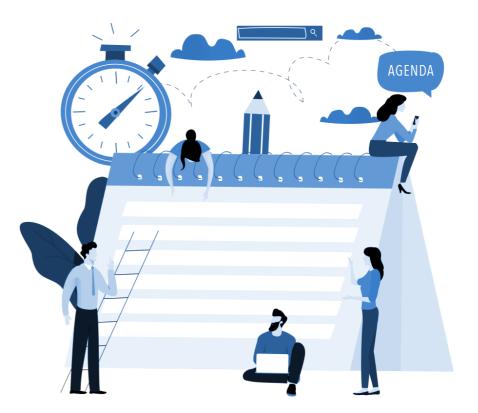

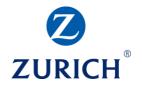

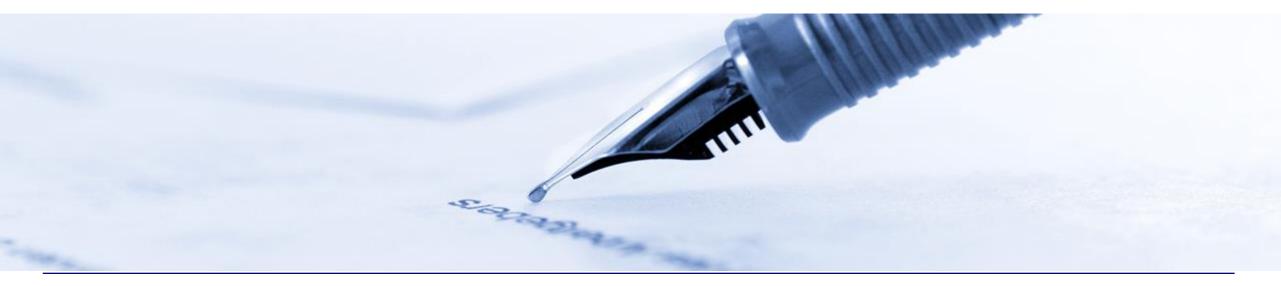

# ZURICH<sup>®</sup>

#### Audience – Overview

| earch reports & help                                | Sessions VS. Select a metric                                                                                   |                            |            |                 |                       |                                         | Н                         | ourly Day Week Mo |
|-----------------------------------------------------|----------------------------------------------------------------------------------------------------|----------------------------|------------|-----------------|-----------------------|-----------------------------------------|---------------------------|-------------------|
|                                                     | <ul> <li>Sessions</li> </ul>                                                                                   |                            |            |                 |                       |                                         |                           |                   |
| Shortcuts                                           | 12,000                                                                                                    |                            |            |                 | A                     | - L - L - L - L - L - L - L - L - L - L |                           |                   |
| ntelligence Events                                  | 6,000                                                                                                    | www.www.                   | mmmmm      | Manna Mannah    | mymmy mmmm            | www.www.hannahan                        | MunummumM                 | MMM MM            |
| eal-Time                                            | January 2014                                                                                                   | -==-==-==-==-==<br>July 20 |            | January 2015    | July 2015             | January 2016                            | ল <u>ল</u> ল<br>July 2016 | January 2017      |
| udience                                             |                                                                                                    |                            |            |                 | •                     |                                         | New Visitor 📕 Return      | ning Visitor      |
| Overview                                            |                                                                                                    |                            | Pageviews  | Pages / Session | Avg. Session Duration | Bounce Rate 54.57%                      |                           |                   |
| Active Users                                        | 4,366,494                                                                                                    | 2,468,808                  | 12,137,032 | 2.78            | 00:02:17              | 04.07%                                  |                           |                   |
| Cohort Analysis BETA                                |                                                                                                    |                            |            |                 |                       |                                         | 44.1%                     |                   |
| Jser Explorer                                       | % New Sessions                                                                                                 |                            |            |                 |                       |                                         |                           | 55.9%             |
| <ul> <li>Demographics</li> </ul>                    | 55.94%                                                                                                    |                            |            |                 |                       |                                         |                           |                   |
| ▶ Interests                                         | And and a second second second second second second second second second second second second second second se |                            |            |                 |                       |                                         |                           |                   |
| ▶ Geo                                               |                                                                                                    |                            |            |                 |                       |                                         |                           |                   |
| <ul> <li>Behavior</li> </ul>                        | Demographics                                                                                                   |                            |            | Language        |                       |                                         | Sessions                  | % Sessions        |
| <ul> <li>Technology</li> </ul>                      | Language                                                                                                    |                            | Þ          | 1. en-us        |                       |                                         | 2,427,180                 | 55.59%            |
| <ul> <li>Mobile</li> </ul>                          | Country                                                                                                    |                            |            | 2. en-gb        |                       |                                         | 1,051,505                 | 24.08%            |
| WODIE                                               | City                                                                                                    |                            |            | 3. en-ie        |                       |                                         | 668,302                   | 15.31%            |
| L Oueteen                                           |                                                                                                    |                            |            | 4. en           |                       |                                         | 26,273                    | 0.60%             |
|                                                     | System                                                                                                    |                            |            |                 |                       |                                         |                           |                   |
| Benchmarking                                        | System<br>Browser                                                                                              |                            |            | 5. pl           |                       |                                         | 26,166                    | 0.60%             |
| Benchmarking                                        |                                                                                                    |                            |            | 5. pl<br>6. nl  |                       |                                         |                           | 0.60%             |
| ▶ Benchmarking<br>Users Flow                        | Browser                                                                                                    |                            |            |                 |                       |                                         | 13,642                    |                   |
| ▶ Benchmarking<br>Users Flow                        | Browser<br>Operating System                                                                                    |                            |            | 6. nl           |                       |                                         | 13,642<br>10,342          | 0.31%             |
| Custom Benchmarking Users Flow Acquisition Behavior | Browser<br>Operating System<br>Service Provider                                                                |                            |            | 6. nl<br>7. fr  |                       |                                         | 13,642<br>10,342<br>9,529 | 0.31%             |

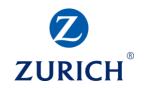

#### Audience – Demographics

č

Z

0

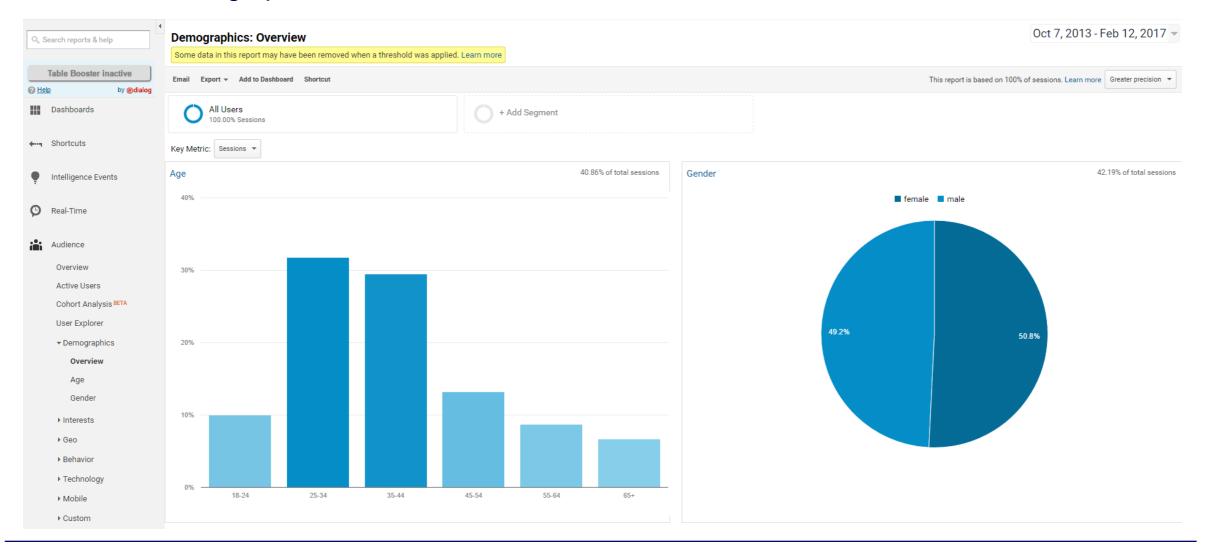

1.31%

Internet & Telecom/Email & Messaging

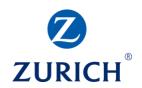

#### Audience – Interests

| Q. Search reports & help | All Users<br>100.00% Sessions | + Add Segment                                         |                          |                    |                                                                                                    |
|--------------------------|-------------------------------|-------------------------------------------------------|--------------------------|--------------------|----------------------------------------------------------------------------------------------------|
| Table Booster inactive   | Key Metric: Sessions 🔻        |                                                       |                          |                    |                                                                                                    |
| Help     by @dialog      | Affinity Category (reach)     |                                                       | 42.99% of total sessions | In-Market Segment  | 40.87% of total sessi                                                                                                |
| Dashboards               | Finally outegoly (readily     |                                                       |                          | in market beginent |                                                                                                    |
|                          | 4.52%                         | Travel Buffs                                          |                          | 5.24%              | Travel/Hotels & Accommodations                                                                                       |
| ← Shortcuts              | 4.46%                         | Movie Lovers                                          |                          | 3.86%              | Employment                                                                                                    |
|                          | 4.32%                         | TV Lovers                                             |                          | 3.37%              | Real Estate/Residential Properties/Residential Properties (For Sale)                                                 |
| Intelligence Events      | 3.71%                         | News Junkies/Entertainment & Celebrity News Junkies   |                          | 3.09%              | Real Estate/Residential Properties/Residential Properties (For Sale)/Houses (For<br>Sale)/Preowned Houses (For Sale) |
|                          | 3.36%                         | Technophiles                                          |                          | 2.82%              | Travel/Air Travel                                                                                                    |
| Real-Time                | 3.23%                         | Sports Fans/Soccer Fans                               |                          | 2.63%              | Autos & Vehicles/Motor Vehicles/Motor Vehicles (Used)                                                                |
|                          | 3.12%                         | News Junkies                                          |                          | 2.56%              | Real Estate/Residential Properties                                                                                   |
| Audience                 | 2.94%                         | Music Lovers                                          |                          | 2.05%              | Real Estate/Residential Properties/Residential Properties (For Rent)                                                 |
|                          | 2.69%                         | News Junkies/Political News Junkies                   |                          | 2.01%              | Financial Services/Investment Services                                                                               |
| Overview                 | 2.44%                         | Home Decor Enthusiasts                                |                          | 1.84%              | Dating Services                                                                                                    |
| Active Users             |                               |                                                       |                          |                    |                                                                                                    |
| Cohort Analysis BETA     |                               |                                                       | 10 100 10 1              |                    |                                                                                                    |
| User Explorer            | Other Category                |                                                       | 42.48% of total sessions |                    |                                                                                                    |
| ▶ Demographics           | 3.62%                         | Arts & Entertainment/Celebrities & Entertainment News |                          |                    |                                                                                                    |
| ✓ Interests              | 3.36%                         | Sports/Team Sports/Soccer                             |                          |                    |                                                                                                    |
|                          | 3.00%                         | Arts & Entertainment/TV & Video/Online Video          |                          |                    |                                                                                                    |
| Overview                 | 2.64%                         | Real Estate/Real Estate Listings                      |                          |                    |                                                                                                    |
| Affinity Categories      | 2.48%                         | News/Newspapers                                       |                          |                    |                                                                                                    |
| In-Market Segments       | 2.31%                         | News/Sports News                                      |                          |                    |                                                                                                    |
| Other Categories         | 2.29%                         | Travel/Hotels & Accommodations                        |                          |                    |                                                                                                    |
| ▶ Geo                    | 2.10%                         | News/Weather                                          |                          |                    |                                                                                                    |
|                          | 1.98%                         | Travel/Air Travel                                     |                          |                    |                                                                                                    |
| ▶ Behavior               | 1.31%                         | Internet & Telecom/Email & Messaging                  |                          |                    |                                                                                                    |

Technology

č

© Zuri

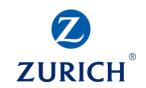

#### Audience – Geo

|                | ▲<br>Search reports & help | Map Overlay Explorer                                                     |
|----------------|----------------------------|--------------------------------------------------------------------------|
| - <sub>2</sub> | search reports & help      | Summary Site Usage Goal Set 1 Goal Set 2 Goal Set 3 Goal Set 4 Ecommerce |
|                | Activate Table Booster     | Sessions 🔻                                                               |
| 0 <u>He</u>    | by <b>@dialog</b>          |                                                                          |
| ***            | Dashboards                 |                                                                          |
| <b>4</b>       | Shortcuts                  |                                                                          |
| •              | Intelligence Events        |                                                                          |
| Ģ              | Real-Time                  |                                                                          |
| iiii           | Audience                   |                                                                          |
|                | Overview                   |                                                                          |
|                | Active Users               |                                                                          |
|                | Cohort Analysis BETA       |                                                                          |
|                | User Explorer              |                                                                          |
|                | ▶ Demographics             |                                                                          |
|                | ► Interests                |                                                                          |
|                | ▼ Geo                      |                                                                          |
|                | Language                   |                                                                          |
|                | Location                   | 1 3,768,701                                                              |

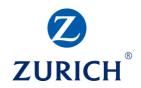

#### Audience – Geo

|                     | Acquisition                                            |                                                  |                                                        | Behavior                                  |                                              |                                               | Conversions eCommerce                            | •                                                               |                                             |
|---------------------|--------------------------------------------------------|--------------------------------------------------|--------------------------------------------------------|-------------------------------------------|----------------------------------------------|-----------------------------------------------|--------------------------------------------------|-----------------------------------------------------------------|---------------------------------------------|
| Country ?           | Sessions 🤉 🗸                                           | % New Sessions ?                                 | New Users ?                                            | Bounce Rate                               | Pages / Session ?                            | Avg. Session Duration 🥐                       | Transactions                                     | Revenue ?                                                       | Ecommerce Conversion Rate                   |
|                     | <b>4,366,494</b><br>% of Total: 100.00%<br>(4,366,494) | <b>55.97%</b><br>Avg for View: 55.94%<br>(0.06%) | <b>2,443,836</b><br>% of Total: 100.06%<br>(2,442,408) | 54.57%<br>Avg for View: 54.57%<br>(0.00%) | <b>2.78</b><br>Avg for View: 2.78<br>(0.00%) | 00:02:17<br>Avg for View: 00:02:17<br>(0.00%) | <b>48,917</b><br>% of Total: 100.00%<br>(48,917) | €2,087,314,065.39<br>% of Total: 100.00%<br>(€2,087,314,065.39) | <b>1.12%</b><br>Avg for View: 1.12% (0.00%) |
| 1. 🚺 Ireland        | 3,768,701 (86.31%)                                     | 54.29%                                           | 2,045,964 (83.72%)                                     | 54.98%                                    | 2.78                                         | 00:02:19                                      | 45,126 (92.25%)                                  | €1,837,989,651.41 (88.06%)                                      | 1.20%                                       |
| 2. 🗱 United Kingdom | <b>207,475</b> (4.75%)                                 | 57.41%                                           | 119,117 (4.87%)                                        | 45.48%                                    | 3.15                                         | 00:02:34                                      | 2,092 (4.28%)                                    | €123,817,318.20 (5.93%)                                         | 1.01%                                       |
| 3. 🔤 United States  | <b>71,157</b> (1.63%)                                  | 75.34%                                           | 53,608 (2.19%)                                         | 57.71%                                    | 2.41                                         | 00:01:38                                      | 343 (0.70%)                                      | €30,007,541.59 (1.44%)                                          | 0.48%                                       |
| 4. 🚺 Belgium        | <b>54,063</b> (1.24%)                                  | 76.26%                                           | 41,227 (1.69%)                                         | 61.70%                                    | 2.18                                         | 00:01:17                                      | <b>66 (</b> 0.13%)                               | €3,444,000.00 (0.16%)                                           | 0.12%                                       |
| 5. 💶 India          | <b>33,067</b> (0.76%)                                  | 86.91%                                           | 28,738 (1.18%)                                         | 45.54%                                    | 2.79                                         | 00:01:40                                      | 29 (0.06%)                                       | €332,850.00 (0.02%)                                             | 0.09%                                       |
| 6. (not set)        | <b>26,695</b> (0.61%)                                  | 58.36%                                           | 15,579 (0.64%)                                         | 46.98%                                    | 3.03                                         | 00:02:21                                      | 267 (0.55%)                                      | €16,666,559.19 (0.80%)                                          | 1.00%                                       |
| 7. 🔳 Germany        | <b>21,695</b> (0.50%)                                  | 59.19%                                           | 12,842 (0.53%)                                         | 51.75%                                    | 2.86                                         | 00:02:20                                      | 188 (0.38%)                                      | €12,668,925.00 (0.61%)                                          | 0.87%                                       |
| 8. 🚺 France         | <b>13,780</b> (0.32%)                                  | 64.16%                                           | 8,841 (0.36%)                                          | 54.56%                                    | 2.66                                         | 00:02:12                                      | 79 (0.16%)                                       | €3,655,090.00 (0.18%)                                           | 0.57%                                       |
| 9. 📧 Spain          | <b>13,085</b> (0.30%)                                  | 58.74%                                           | 7,686 (0.31%)                                          | 54.94%                                    | 2.51                                         | 00:02:11                                      | 54 (0.11%)                                       | €3,924,600.00 (0.19%)                                           | 0.41%                                       |
| 10. 🚍 Netherlands   | <b>12,607</b> (0.29%)                                  | 59.60%                                           | 7,514 (0.31%)                                          | 48.04%                                    | 3.12                                         | 00:02:14                                      | 103 (0.21%)                                      | €8,992,200.00 (0.43%)                                           | 0.82%                                       |

#### Audience – Behaviour

| 🔍 Search reports & help              | Frequency & Recency                       |               | Oct 7, 2013 - Feb 12, 2017                                               |
|--------------------------------------|-------------------------------------------|---------------|--------------------------------------------------------------------------|
| Table Booster inactive               | Email Export - Add to Dashboard Shortcut  |               | This report is based on 100% of sessions. Learn more Greater precision 💌 |
| Help     by @dialog       Dashboards | All Users<br>100.00% Sessions             | + Add Segment |                                                                          |
|                                      | Distribution                              |               |                                                                          |
| + Shortcuts                          | Count of Sessions Days Since Last Session |               |                                                                          |
| • Intelligence Events                | Sessions<br>4,366,494                     |               | eviews<br>2,137,032                                                      |
| 🕑 Real-Time                          | % of Total: 100.00% (4,366,494)           |               | Total: 100.00% (12,137,032)                                              |
| Audience                             | Count of Sessions                         | Sessions      | Pageviews                                                                |
|                                      | 1                                         | 2,440,979     | 6,878,841                                                                |
| Overview                             | 2                                         | 627,808       | 1,821,049                                                                |
| Active Users                         | 3                                         | 297,793       | 880,175                                                                  |
| Cohort Analysis BETA                 | 4                                         | 178,453       | 518,837                                                                  |
| User Explorer                        | 5                                         | 120,700       | 345,286                                                                  |
| ▶ Demographics                       | 6                                         | 87,825        | 246,934                                                                  |
| ▶ Interests                          | 7                                         | 67,182        | 184,306                                                                  |
|                                      | 8                                         | 53,221        | 144,271                                                                  |
| ▶ Geo                                | 9-14                                      | 179,156       | 457,376                                                                  |
| ▼ Behavior                           | 15-25                                     | 125,108       | 290,015                                                                  |
| New vs Returning                     | 26-50                                     | 94,185        | 195,955                                                                  |
| Frequency & Recen                    | 51-100                                    | 53,228        | 101,650                                                                  |
| Engagement                           | 101-200                                   | 25,359        | 47,461                                                                   |
| ▶ Technology                         | 201+                                      | 15,497        | 24,876                                                                   |

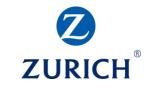

## Audience – Technology

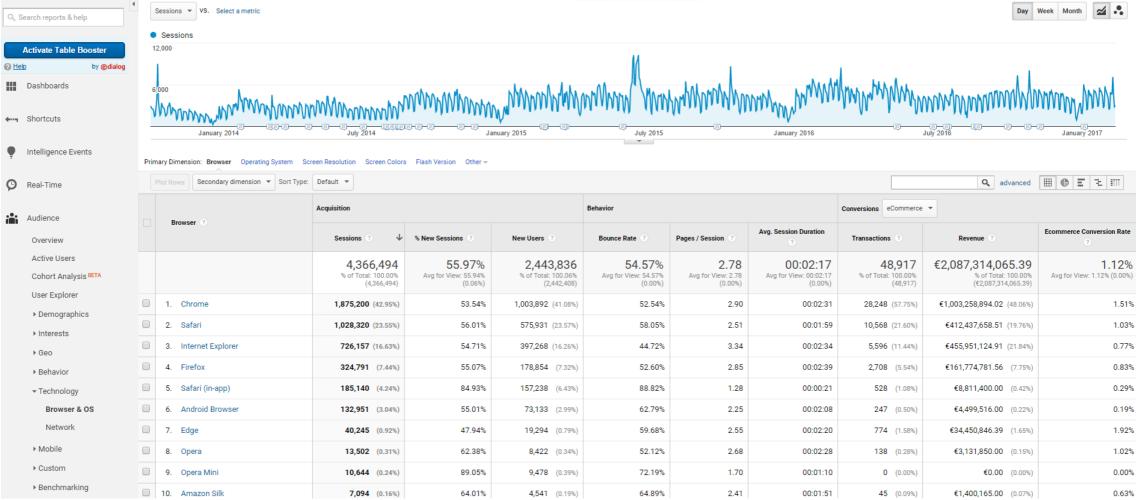

\_\_\_\_

**ZURICH** 

## Audience – Mobile

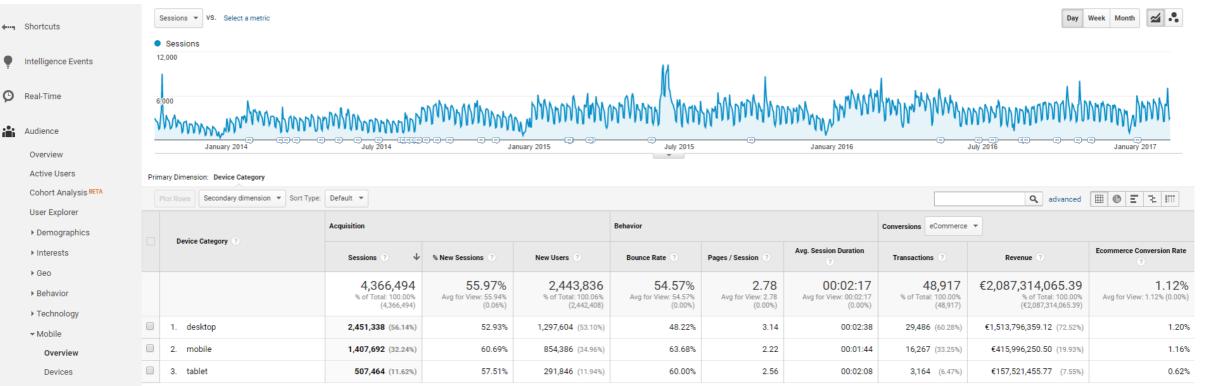

▶ Custom

ţ

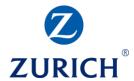

Show rows: 10 V Go to: 1 1 - 3 of 3 < >

#### Audience – Mobile

|                                                  | Prin | nary Dimens | ion: Mobile Device Info Mobile Devic | e Branding Service Provider                           | Mobile Input Selector Ope                        | erating System 🛛 Other 👻                              |                                            |                                         |                                                 |                                                 |                                                              |                                              |
|--------------------------------------------------|------|-------------|--------------------------------------|-------------------------------------------------------|--------------------------------------------------|-------------------------------------------------------|--------------------------------------------|-----------------------------------------|-------------------------------------------------|-------------------------------------------------|--------------------------------------------------------------|----------------------------------------------|
|                                                  |      | Plot Rows   | Secondary dimension   Sort Type      | Default 🔻                                             |                                                  |                                                       |                                            |                                         |                                                 |                                                 | <b>Q</b> advanced                                            |                                              |
| Intelligence Events                              |      |             |                                      | Acquisition                                           |                                                  |                                                       | Behavior                                   |                                         |                                                 | Conversions eCommerce                           | • •                                                          |                                              |
| 🕑 Real-Time                                      |      | Mobile      | Device Info                          | Sessions 🕜 🛛 🗸                                        | % New Sessions 🕜                                 | New Users 🕜                                           | Bounce Rate                                | Pages / Session                         | Avg. Session Duration 🕐                         | Transactions ?                                  | Revenue                                                      | Ecommerce Conversion Rate                    |
| Audience<br>Overview                             |      |             |                                      | <b>1,913,662</b><br>% of Total: 43.83%<br>(4,366,494) | <b>59.87%</b><br>Avg for View: 55.94%<br>(7.03%) | <b>1,145,662</b><br>% of Total: 46.91%<br>(2,442,408) | 62.71%<br>Avg for View: 54.57%<br>(14.91%) | 2.31<br>Avg for View: 2.78<br>(-16.81%) | 00:01:50<br>Avg for View: 00:02:17<br>(-19.62%) | <b>19,404</b><br>% of Total: 39.67%<br>(48,917) | €573,328,706.27<br>% of Total: 27.47%<br>(€2,087,314,065.39) | <b>1.01%</b><br>Avg for View: 1.12% (-9.49%) |
| Active Users                                     |      | 1. Ap       | ple iPhone                           | <b>697,015</b> (36.42%)                               | 63.49%                                           | 442,507 (38.62%)                                      | 65.58%                                     | 2.10                                    | 00:01:26                                        | 7,014 (36.15%)                                  | €210,435,015.51 (36.70%)                                     | 1.01%                                        |
| Cohort Analysis BETA                             |      | 2. Ap       | ple iPad                             | 384,684 (20.10%)                                      | 58.42%                                           | 224,717 (19.61%)                                      | 59.25%                                     | 2.58                                    | 00:02:07                                        | <b>2,367 (</b> 12.20%)                          | €133,129,615.77 (23.22%)                                     | 0.62%                                        |
| User Explorer                                    |      | 3. (no      | ot set)                              | <b>63,042</b> (3.29%)                                 | 64.09%                                           | 40,403 (3.53%)                                        | 61.46%                                     | 2.41                                    | 00:02:01                                        | 593 (3.06%)                                     | €16,903,952.00 (2.95%)                                       | 0.94%                                        |
| ▶ Demographics                                   |      | 4. Sa       | msung SM-G900F Galaxy S5             | <b>51,133</b> (2.67%)                                 | 55.70%                                           | 28,483 (2.49%)                                        | 59.91%                                     | 2.54                                    | 00:02:04                                        | 944 (4.86%)                                     | €24,606,285.00 (4.29%)                                       | 1.85%                                        |
| ► Interests                                      |      | 5. Sa       | msung GT-19505 Galaxy S IV           | <b>43,310</b> (2.26%)                                 | 55.87%                                           | 24,199 (2.11%)                                        | 58.39%                                     | 2.60                                    | 00:02:05                                        | 249 (1.28%)                                     | €5,628,643.00 (0.98%)                                        | 0.57%                                        |
| ▶ Geo                                            |      | 6. Sa       | msung SM-G920F Galaxy S6             | <b>37,821</b> (1.98%)                                 | 54.79%                                           | 20,723 (1.81%)                                        | 62.89%                                     | 2.34                                    | 00:01:54                                        | 945 (4.87%)                                     | €30,232,513.00 (5.27%)                                       | 2.50%                                        |
| <ul> <li>Behavior</li> <li>Technology</li> </ul> |      | 7. Sa       | msung GT-19300 Galaxy S III          | <b>18,360</b> (0.96%)                                 | 49.62%                                           | 9,110 (0.80%)                                         | 58.66%                                     | 2.37                                    | 00:02:38                                        | 25 (0.13%)                                      | €71,000.00 (0.01%)                                           | 0.14%                                        |
| ✓ Mobile                                         |      | 8. HT       | C M8 One M8                          | <b>12,432</b> (0.65%)                                 | 55.23%                                           | 6,866 (0.60%)                                         | 58.92%                                     | 2.50                                    | 00:02:01                                        | 215 (1.11%)                                     | €5,863,750.00 (1.02%)                                        | 1.73%                                        |
| Overview                                         |      | 9. Sa       | msung GT-19195 Galaxy S4 Mini        | <b>10,942</b> (0.57%)                                 | 55.91%                                           | <b>6,118</b> (0.53%)                                  | 60.61%                                     | 2.48                                    | 00:01:59                                        | <b>68</b> (0.35%)                               | €1,882,180.00 (0.33%)                                        | 0.62%                                        |
| Devices                                          |      | 10. Mi      | crosoft Windows RT Tablet            | 10,502 (0.55%)                                        | 51.70%                                           | 5,430 (0.47%)                                         | 64.94%                                     | 2.33                                    | 00:01:57                                        | <b>61</b> (0.31%)                               | €2,190,705.00 (0.38%)                                        | 0.58%                                        |

▶ Custom

먹

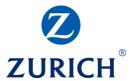

Show rows: 10 🔻 Go to: 1 1 - 10 of 4566 < >

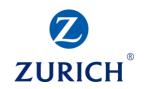

### Acquisition – All Overview

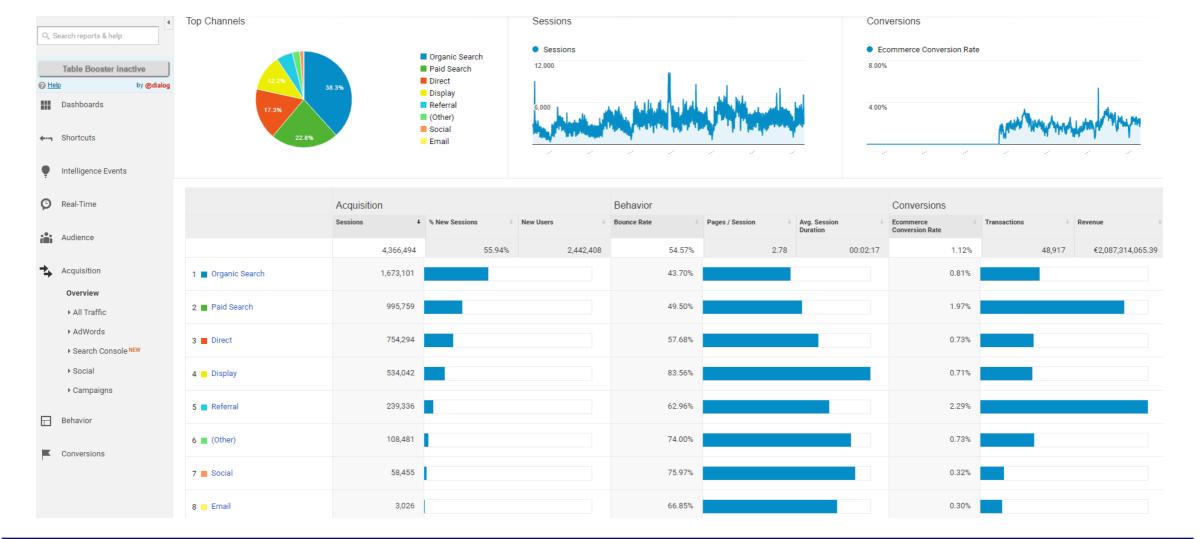

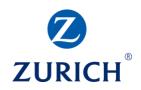

### Acquisition – All Traffic

| REPORTS                       |      | Users 💌 VS Select a metric                  |                                               |                                             |                                               |                                        |                                    |                                            |                                               | Day Wee                                     | ek Month 🗹 🕄                       |
|-------------------------------|------|---------------------------------------------|-----------------------------------------------|---------------------------------------------|-----------------------------------------------|----------------------------------------|------------------------------------|--------------------------------------------|-----------------------------------------------|---------------------------------------------|------------------------------------|
| Real-Time                     |      | Users                                       |                                               |                                             |                                               |                                        |                                    |                                            |                                               |                                             |                                    |
| Audience                      |      | 4,000                                       |                                               |                                             |                                               |                                        |                                    |                                            |                                               |                                             |                                    |
| Acquisition                   |      | 2,000                                       |                                               |                                             |                                               |                                        |                                    |                                            |                                               |                                             |                                    |
| Overview                      |      |                                             |                                               |                                             |                                               |                                        |                                    |                                            |                                               |                                             |                                    |
| ▲ All Traffic                 |      | . 03:00 06:00 09:00 12:00 15:00 18:00 3 Ja  | anuary 2019 06:00 09:00 12:00                 | 15:00 18:00 4 January 201                   | 9 06:00 09:00 12:00 15:00                     | 18:00 5 January 2019 06:00             | 09:00 12:00 15:00 18:00            | 6 January 2019 06:00 09:00                 | 12:00 15:00 18:00 7 January 2                 | 2019 06:00 09:00 12:00 15                   | :00 18:00 8 Jan                    |
| Channels                      | Prin | nary Dimension: Source/Medium Source Medium | Keyword Other 🕶                               |                                             |                                               |                                        |                                    |                                            |                                               |                                             |                                    |
| Treemaps                      |      | Plot Rows Secondary dimension - Sort Type:  | Default 👻                                     |                                             |                                               |                                        |                                    |                                            |                                               | Q advanced                                  | ) = 1 & m                          |
| Source/Medium                 |      |                                             | Acquisition                                   |                                             |                                               | Behaviour                              |                                    |                                            | Conversions All Goals *                       |                                             |                                    |
| Referrals                     |      | Source/Medium                               |                                               |                                             |                                               |                                        |                                    |                                            |                                               |                                             | a 141 0                            |
|                               |      |                                             | Users ? 🔶 🗸                                   | New Users 🕜                                 | Sessions (?)                                  | Bounce Rate ?                          | Pages/Session (?)                  | Avg. Session Duration (?)                  | Goal Conversion Rate 🕐                        | Goal Completions (?)                        | Goal Value                         |
| ▼ Search console              |      |                                             | <b>13,659</b><br>% of Total: 100.00% (13,659) | <b>9,577</b><br>% of Total: 100.03% (9,574) | <b>18,355</b><br>% of Total: 100.00% (18,355) | 61.45%<br>Avg for View: 61.45% (0.00%) | 2.08<br>Avg for View: 2.08 (0.00%) | 00:01:48<br>Avg for View: 00:01:48 (0.00%) | <b>18.85%</b><br>Avg for View: 18.85% (0.00%) | <b>3,459</b><br>% of Total: 100.00% (3,459) | €0.00<br>% of Total: 0.00% (€0.00) |
| ▼ Social                      |      | 1. google / organic                         | 4,989 (36.00%)                                | 3,675 (38.37%)                              | <b>6,341</b> (34.55%)                         | 62.40%                                 | 2.32                               | 00:01:57                                   | 16.61%                                        | 1,053 (30.44%)                              | €0.00 (0.00%                       |
| <ul> <li>Campaigns</li> </ul> |      | 2. (direct) / (none)                        | <b>4,389</b> (31.67%)                         | 2,695 (28.14%)                              | 6,203 (33.79%)                                | 54.73%                                 | 1.85                               | 00:02:05                                   | 22.22%                                        | 1,378 (39.84%)                              | €0.00 (0.00%                       |
| Behaviour                     |      | 3. google / cpc                             | <b>3,611</b> (26.06%)                         | 2,646 (27.63%)                              | 4,573 (24.91%)                                | 66.52%                                 | 2.10                               | 00:01:14                                   | 16.62%                                        | 760 (21.97%)                                | €0.00 (0.00%                       |
| -                             |      | 4. bing / organic                           | <b>194</b> (1.40%)                            | 126 (1.32%)                                 | 267 (1.45%)                                   | 57.68%                                 | 2.66                               | 00:01:48                                   | 35.21%                                        | 94 (2.72%)                                  | €0.00 (0.00%                       |
| Conversions                   |      | 5. lion.ie / referral                       | <b>128</b> (0.92%)                            | 112 (1.17%)                                 | 137 (0.75%)                                   | 97.08%                                 | 1.07                               | 00:00:09                                   | 10.95%                                        | 15 (0.43%)                                  | €0.00 (0.00%                       |
|                               |      | 6. moneycube.ie / referral                  | <b>65</b> (0.47%)                             | 43 (0.45%)                                  | 74 (0.40%)                                    | 68.92%                                 | 2.57                               | 00:03:10                                   | 24.32%                                        | 18 (0.52%)                                  | €0.00 (0.00%                       |
| Discover                      |      | 7. campionins.com / referral                | <b>53</b> (0.38%)                             | 51 (0.53%)                                  | 181 (0.99%)                                   | 79.01%                                 | 1.54                               | 00:00:52                                   | 13.81%                                        | 25 (0.72%)                                  | €0.00 (0.00%                       |
| -                             |      | 8. pensionadvice.ie / referral              | <b>36</b> (0.26%)                             | 31 (0.32%)                                  | 37 (0.20%)                                    | 75.68%                                 | 1.65                               | 00:02:00                                   | 8.11%                                         | 3 (0.09%)                                   | €0.00 (0.00%                       |
| 🗘 Admin                       |      | 9. quigley.ie / referral                    | 35 (0.25%)                                    | 28 (0.29%)                                  | 41 (0.22%)                                    | 68.29%                                 | 1.46                               | 00:01:46                                   | 12.20%                                        | 5 (0.14%)                                   | €0.00 (0.00%)                      |

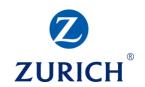

#### Acquisition – AdWords

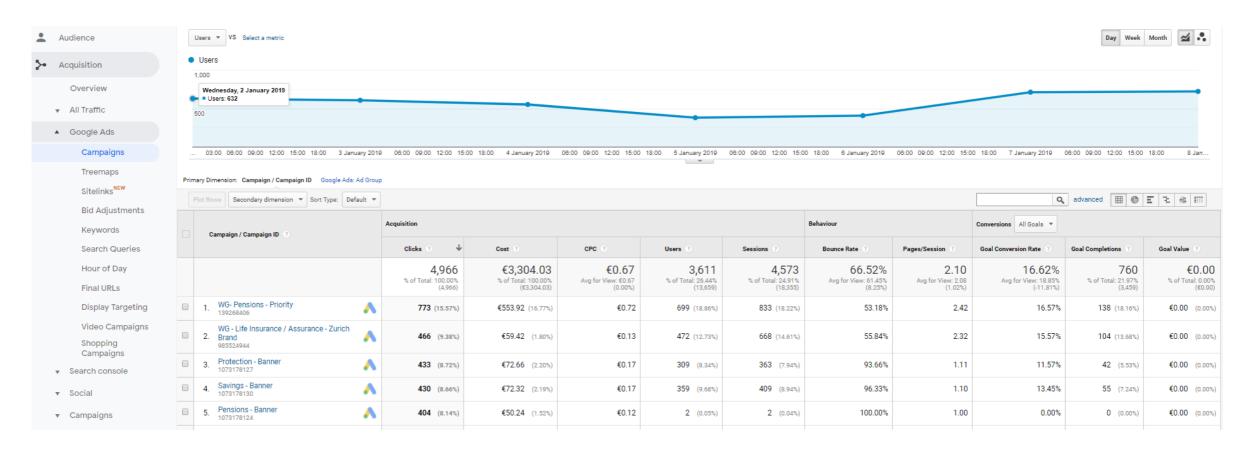

# ZURICH<sup>®</sup>

## Acquisition – Search Console

|          |                      | Primary Dimension: Landing Page |                                                        |                                                    |                                                |                                     |                                                       |                                                    |                                               |                                                 |                                                              |                                           |
|----------|----------------------|---------------------------------|--------------------------------------------------------|----------------------------------------------------|------------------------------------------------|-------------------------------------|-------------------------------------------------------|----------------------------------------------------|-----------------------------------------------|-------------------------------------------------|--------------------------------------------------------------|-------------------------------------------|
| <b>4</b> | Shortcuts            | Secondary dimension 👻           |                                                        |                                                    |                                                |                                     |                                                       |                                                    |                                               |                                                 |                                                              | <b>Q</b> advanced                         |
| ę        | Intelligence Events  |                                 | Acquisition                                            |                                                    |                                                |                                     |                                                       | Behavior                                           |                                               | Conversions eComm                               | nerce 🔻                                                      |                                           |
| Ø        | Real-Time            | Landing Page 🕜                  | Impressions ? $\downarrow$                             | Clicks (?)                                         | CTR ?                                          | Average Position                    | Sessions ?                                            | Bounce Rate ③                                      | Pages / Session                               | Transactions ?                                  | Revenue                                                      | Ecommerce Conversion<br>Rate ?            |
| <b>:</b> | Audience             |                                 | <b>3,354,545</b><br>% of Total: 100.00%<br>(3,354,545) | <b>139,285</b><br>% of Total: 100.00%<br>(139,285) | <b>4.15%</b><br>Avg for View: 4.15%<br>(0.00%) | 7.2<br>Avg for View: 7.2<br>(0.00%) | <b>1,514,279</b><br>% of Total: 34.68%<br>(4,366,494) | <b>43.81%</b><br>Avg for View: 54.57%<br>(-19.72%) | <b>3.30</b><br>Avg for View: 2.78<br>(18.70%) | <b>12,404</b><br>% of Total: 25.36%<br>(48,917) | €492,462,982.01<br>% of Total: 23.59%<br>(€2,087,314,065.39) | 0.82%<br>Avg for View: 1.12%<br>(-26.88%) |
| ÷.       | Acquisition          | 1.                              | 388,616 (11.58%)                                       | 31,158 (22.37%)                                    | 8.02%                                          | 5.0                                 | 536,438 (35.43%)                                      | 37.49%                                             | 3.73                                          | 4,691 (37.82%)                                  | €222,988,298.94 (45.28%)                                     | 0.87%                                     |
|          | Overview             | 2.                              | <b>316,518</b> (9.44%)                                 | <b>10,407</b> (7.47%)                              | 3.29%                                          | 9.0                                 | 37,842 (2.50%)                                        | 73.16%                                             | 1.77                                          | 148 (1.19%)                                     | €29,375,687.02 (5.97%)                                       | 0.39%                                     |
|          | ► All Traffic        | 3.                              | 208,109 (6.20%)                                        | 10,441 (7.50%)                                     | 5.02%                                          | 3.1                                 | 56,514 (3.73%)                                        | 69.18%                                             | 1.97                                          | 111 (0.89%)                                     | €5,586,739.74 (1.13%)                                        | 0.20%                                     |
|          | ► AdWords            | 4.                              | <b>162,762</b> (4.85%)                                 | 5,934 (4.26%)                                      | 3.65%                                          | 4.1                                 | <b>17,785</b> (1.17%)                                 | 23.68%                                             | 3.85                                          | 573 (4.62%)                                     | €109,805,162.62 (22.30%)                                     | 3.22%                                     |
|          | ✓ Search Console NEW | 5.                              | <b>90,713</b> (2.70%)                                  | 2,121 (1.52%)                                      | 2.34%                                          | 5.4                                 | 12,115 (0.80%)                                        | 53.81%                                             | 2.47                                          | 0 (0.00%)                                       | €0.00 (0.00%)                                                | 0.00%                                     |
|          | Landing Pages        | 6.                              | <b>68,006</b> (2.03%)                                  | 584 (0.42%)                                        | 0.86%                                          | 2.5                                 | <b>2,087</b> (0.14%)                                  | 61.04%                                             | 1.89                                          | 0 (0.00%)                                       | €0.00 (0.00%)                                                | 0.00%                                     |
|          | Countries            | 7.                              | <b>67,411</b> (2.01%)                                  | 4,609 (3.31%)                                      | 6.84%                                          | 13                                  | 54,501 (3.60%)                                        | 7.93%                                              | 6.91                                          | 0 (0.00%)                                       | €0.00 (0.00%)                                                | 0.00%                                     |
|          | Devices<br>Queries   | 8.                              | <b>63,289</b> (1.89%)                                  | 2,541 (1.82%)                                      | 4.01%                                          | 7.5                                 | 7,332 (0.48%)                                         | 63.48%                                             | 1.95                                          | 37 (0.30%)                                      | €73,874.24 (0.02%)                                           | 0.50%                                     |
|          | ▶ Social             | 9.                              | <b>58,245</b> (1.74%)                                  | 2,298 (1.65%)                                      | 3.95%                                          | 7.9                                 | 7,295 (0.48%)                                         | 49.36%                                             | 3.33                                          | 683 (5.51%)                                     | €6,907,241.86 (1.40%)                                        | 9.36%                                     |
|          | ▶ Campaigns          | 10.                             | 55,823 (1.66%)                                         | 493 (0.35%)                                        | 0.88%                                          | 1.6                                 | 2,567 (0.17%)                                         | 18.00%                                             | 4.97                                          | 37 (0.30%)                                      | €92,342.81 (0.02%)                                           | 1.44%                                     |

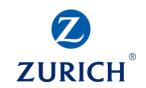

#### Acquisition – Social

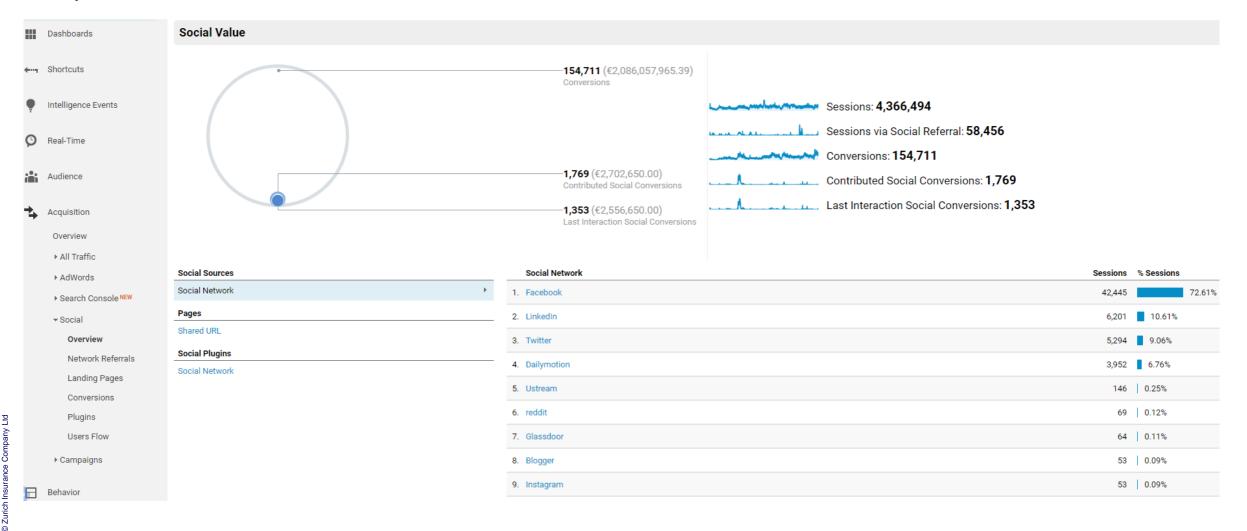

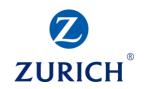

#### Acquisition – Campaigns

4

any

2

Zurich

0

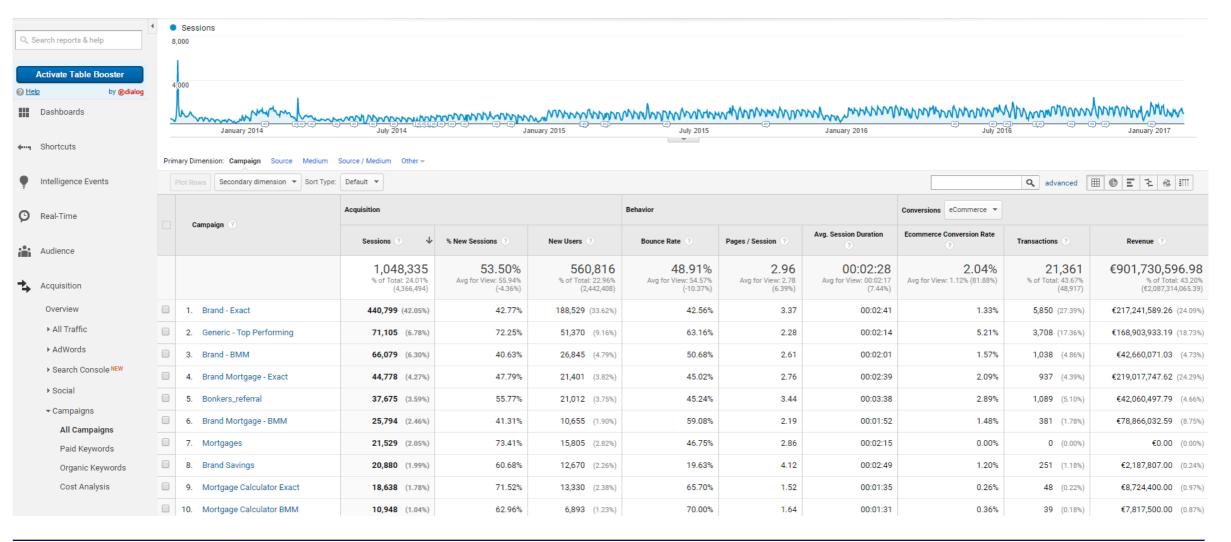

#### Behaviour – Overview

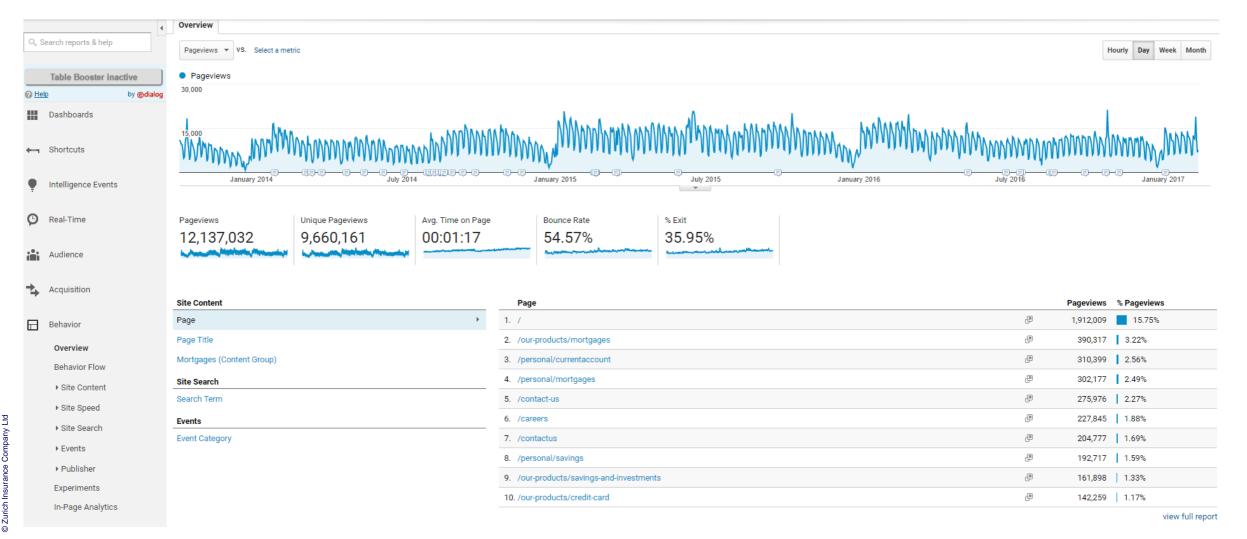

ZURICH<sup>®</sup>

## Behaviour – Site Content

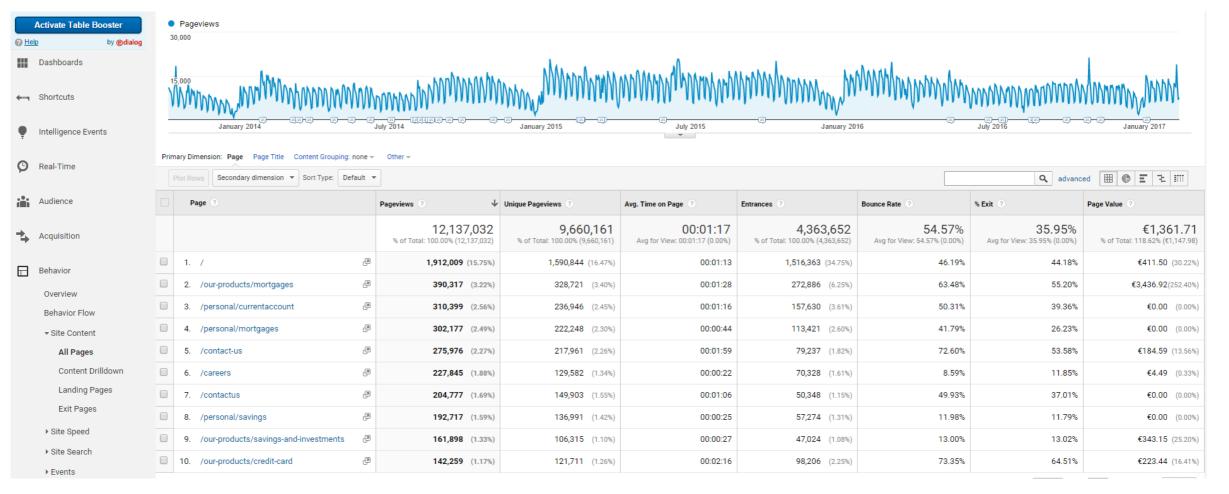

**ZURICH** 

## Behaviour – Site Speed

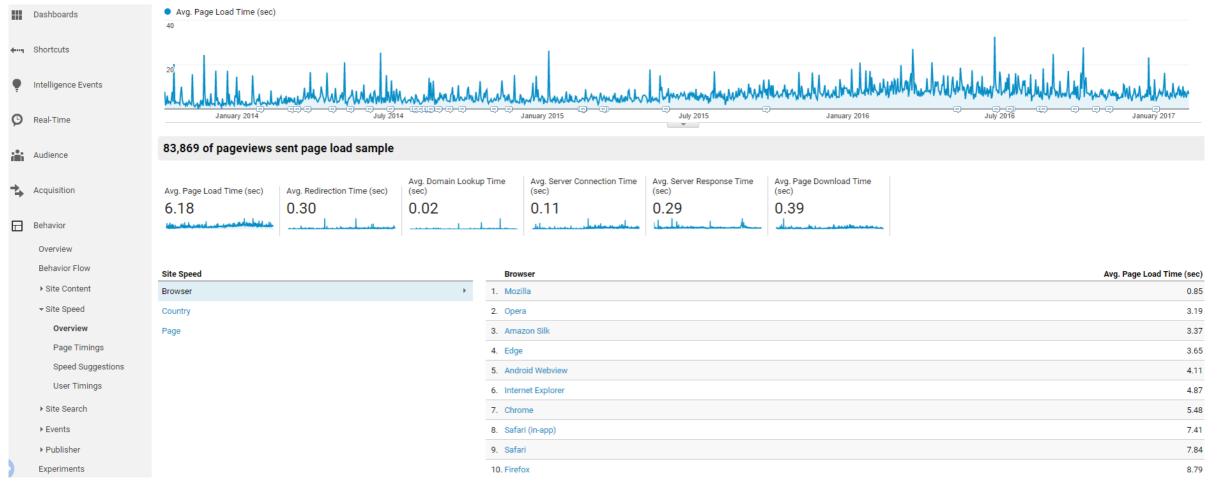

**ZURICH** 

Ę

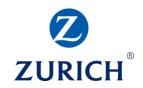

## Behaviour – Page Timings

|                   | Prin | hary Dimension: Page Page Title Content Grouping: none - Other - |                                                |                             |                                    |
|-------------------|------|------------------------------------------------------------------|------------------------------------------------|-----------------------------|------------------------------------|
| 🕑 Real-Time       |      | Secondary dimension 🔻 Sort Type: Default 💌                       |                                                |                             | Q     advanced     Ⅲ     I         |
| Audience          |      | Page                                                             | Pageviews 🔻 🗸                                  | Avg. Page Load Time (sec) 🔻 | (compared to site average)         |
| Acquisition       |      |                                                                  | 12,137,032<br>% of Total: 100.00% (12,137,032) |                             | 6.18<br>Avg for View: 6.18 (0.00%) |
|                   | 1.   | 7                                                                | 1,912,009                                      |                             | 30.53%                             |
| Behavior          | 2.   | /our-products/mortgages 過                                        | 390,317                                        |                             | 108.93%                            |
| Overview          | 3.   | /personal/currentaccount                                         | 310,399                                        | -13.39%                     |                                    |
| Behavior Flow     | 4.   | /personal/mortgages                                              | 302,177                                        | -24.87%                     |                                    |
| ▶ Site Content    | 5.   | /contact-us @                                                    | 275,976                                        |                             | 20.09%                             |
| ✓ Site Speed      | 6.   | /careers @                                                       | 227,845                                        | -22.37%                     |                                    |
| Overview          | 7.   | /contactus @                                                     | 204,777                                        | -18.67%                     |                                    |
| Page Timings      | 8.   | /personal/savings                                                | 192,717                                        | -41.94%                     |                                    |
| Speed Suggestions | 9.   | /our-products/savings-and-investments                            | 161,898                                        |                             | 5.78%                              |
| User Timings      | 10.  | /our-products/credit-card @                                      | 142,259                                        |                             | 161.98%                            |
| ▶ Site Search     |      |                                                                  |                                                | 0.5                         | • Costo: 1 1, 10 of 99760          |

▶ Site Search

Show rows: 10 🔻 Go to: 1 1 - 10 of 88769 < >

## Behaviour – Site Search

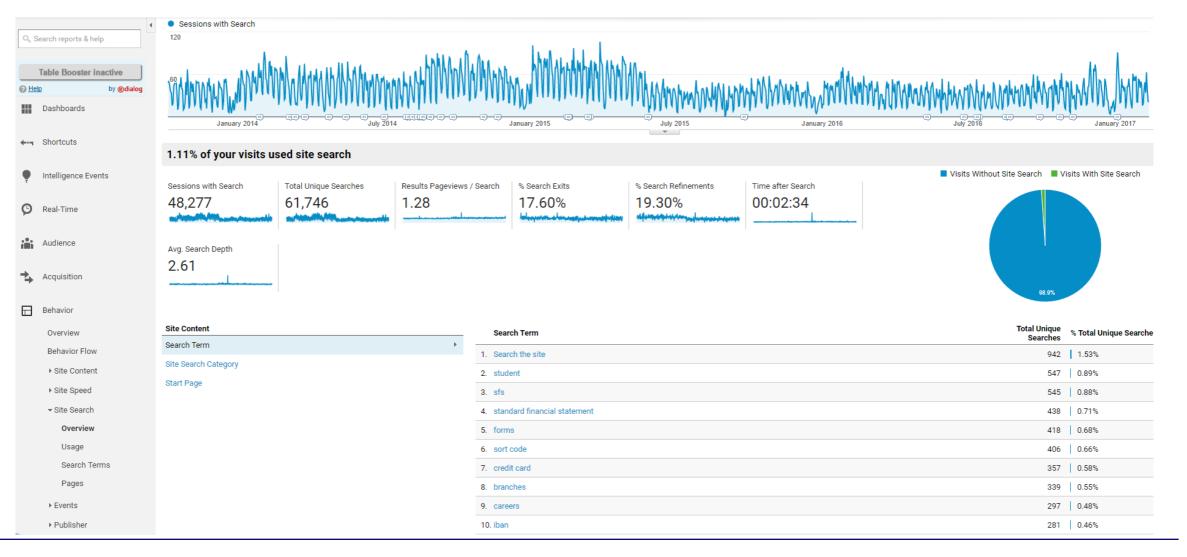

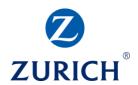

# ZURICH<sup>®</sup>

#### Behaviour – Events

| Search reports & help                                                                                                    | Total Events 🔻 VS. Select a metric     |                                       |                                                                                                    |                                                                                                    |                     |                                  |                                                                                                    | Hourly Day Week Mo                                                                         |
|----------------------------------------------------------------------------------------------------|----------------------------------------|---------------------------------------|----------------------------------------------------------------------------------------------------|----------------------------------------------------------------------------------------------------|---------------------|----------------------------------|----------------------------------------------------------------------------------------------------|--------------------------------------------------------------------------------------------|
| ,                                                                                                    | <ul> <li>Total Events</li> </ul>       |                                       |                                                                                                    |                                                                                                    |                     |                                  |                                                                                                    |                                                                                            |
| Shortcuts                                                                                                    | 100,000                                |                                       |                                                                                                    |                                                                                                    |                     | 1                                |                                                                                                    |                                                                                            |
| Intelligence Events                                                                                                    | 50,000                                 |                                       |                                                                                                    |                                                                                                    |                     | Man Manalina                     | NMMmmWMMMMMMMMMMMMMMMMMMMMMMMMMMMMMMMMM                                                              | hwww.hww                                                                                   |
| Real-Time                                                                                                    | January 2014                           | چ <del>ېد چېگرېگرېگد</del><br>July 20 | <b>~~</b> [ <u>]]]</u> <b>*</b> [ <b>*</b> ] <b>*</b> ] <b>*</b> ] <b>*</b> ] <b>*</b> ] <b>*</b> ] <b>*</b> ] <b>*</b> ] <b></b> | January 2015                                                                                                    | July 2015           | January 2016                     | <del>ு ு ு ர ர ர ர ர ர ர ர ர ர ர ர ர ர ர ர ர</del>                                                   | January 2017                                                                               |
| Audience                                                                                                    |                                        |                                       | Event Value                                                                                                    |                                                                                                    |                     |                                  |                                                                                                    |                                                                                            |
| Acquisition                                                                                                    |                                        | ue Events<br>130,446                  | 51,763,944,94<br>0                                                                                                    |                                                                                                    | Sessions with Event | Events / Session with Event 6.35 |                                                                                                    |                                                                                            |
|                                                                                                    |                                        | 130,440                               | 0                                                                                                    | 3,186.46                                                                                                    | 2,559,798           | 0.55                             |                                                                                                    |                                                                                            |
| Behavior                                                                                                    | /Metaustaji                            | 100,440                               |                                                                                                    | 5,100.40                                                                                                    | 2,559,798           |                                  |                                                                                                    |                                                                                            |
| Behavior<br>Overview                                                                                                    |                                        | 100,440<br>//////                     |                                                                                                    | 3,100.40                                                                                                    | 2,559,798           | Markethered                      |                                                                                                    |                                                                                            |
|                                                                                                    |                                        |                                       |                                                                                                    | Event Category                                                                                                    | 2,559,798           | Markethered                      | Total Events                                                                                         | s % Total Events                                                                           |
| Overview                                                                                                    |                                        |                                       | •                                                                                                    |                                                                                                    | 2,559,798           | Markethered                      | <b>Total Events</b><br>10,362,707                                                                    |                                                                                            |
| Overview<br>Behavior Flow<br>I Site Content                                                                                                | Top Events                             |                                       | • 1.                                                                                                    | Event Category                                                                                                    | 2,559,798           | Markethered                      | 10,362,707                                                                                           |                                                                                            |
| Overview<br>Behavior Flow<br>I Site Content<br>Site Speed                                                                                  | Top Events Event Category              |                                       | 1. 2.                                                                                                    | Event Category Scroll Depth                                                                                                    |                     | Markethered                      | 10,362,707<br>1,043,742                                                                              | 63.79%                                                                                     |
| Overview<br>Behavior Flow<br>> Site Content<br>> Site Speed<br>> Site Search                                                               | Top Events Event Category Event Action |                                       | 1.<br>2.<br>3.                                                                                                    | Event Category<br>Scroll Depth<br>Enhanced Ecommerce                                                                                                    | 2,559,798           | Markethered                      | 10,362,707<br>1,043,742<br>525,378                                                                   | 63.79%                                                                                     |
| Overview<br>Behavior Flow<br>• Site Content<br>• Site Speed<br>• Site Search<br>• Events                                                   | Top Events Event Category Event Action |                                       | 1.<br>2.<br>3.<br>4.                                                                                                    | Event Category<br>Scroll Depth<br>Enhanced Ecommerce<br>Calculator                                                                                                    | 2,559,798           | Markethered                      | 10,362,707<br>1,043,742<br>525,376<br>506,053                                                        | 63.79%<br>6.43%<br>3.23%                                                                   |
| Overview<br>Behavior Flow<br>• Site Content<br>• Site Speed<br>• Site Search<br>• Events<br>Overview                                       | Top Events Event Category Event Action |                                       | 1.<br>2.<br>3.<br>4.<br>5.                                                                                                    | Event Category<br>Scroll Depth<br>Enhanced Ecommerce<br>Calculator<br>Online Banking                                                                                                |                     | Markethered                      | 10,362,707<br>1,043,742<br>525,378<br>506,053<br>348,745                                             | 63.799<br>6.43%<br>3.23%<br>3.12%                                                          |
| Overview<br>Behavior Flow<br>• Site Content<br>• Site Speed<br>• Site Search<br>• Events<br>Overview<br>Top Events                         | Top Events Event Category Event Action |                                       | <ol> <li>1.</li> <li>2.</li> <li>3.</li> <li>4.</li> <li>5.</li> <li>6.</li> </ol>                                                | Event Category<br>Scroll Depth<br>Enhanced Ecommerce<br>Calculator<br>Online Banking<br>Mortgage Calculator Button                                                                  |                     | Markethered                      | 10,362,707<br>1,043,742<br>525,378<br>506,053<br>348,745<br>295,515                                  | 63.799<br>6.43%<br>3.23%<br>3.12%<br>5 2.15%                                               |
| Overview<br>Behavior Flow<br>• Site Content<br>• Site Speed<br>• Site Search<br>• Events<br>Overview<br>Top Events<br>Pages                | Top Events Event Category Event Action |                                       | 1.<br>2.<br>3.<br>4.<br>5.<br>6.<br>7.                                                                                            | Event Category<br>Scroll Depth<br>Enhanced Ecommerce<br>Calculator<br>Online Banking<br>Mortgage Calculator Button<br>Contact Us                                                    |                     | Markethered                      | 10,362,707<br>1,043,742<br>525,378<br>506,053<br>348,745<br>295,515<br>230,768                       | 63.79%           6.43%           3.23%           3.12%           2.15%           1.82%     |
| Overview<br>Behavior Flow<br>• Site Content<br>• Site Speed<br>• Site Search<br>• Events<br>Overview<br>Top Events<br>Pages<br>Events Flow | Top Events Event Category Event Action |                                       | <ol> <li>1.</li> <li>2.</li> <li>3.</li> <li>4.</li> <li>5.</li> <li>6.</li> <li>7.</li> <li>8.</li> </ol>                        | Event Category<br>Scroll Depth<br>Enhanced Ecommerce<br>Calculator<br>Online Banking<br>Mortgage Calculator Button<br>Contact Us<br>Form: /forms/borrowing/applic<br>Call To action | cation.aspx         | Markethered                      | 10,362,707<br>1,043,742<br>525,378<br>506,053<br>348,745<br>295,518<br>230,768<br>225,932            | 63.79%       6.43%       3.23%       3.12%       2.15%       1.82%       1.42%       1.39% |
| Overview<br>Behavior Flow<br>• Site Content<br>• Site Speed<br>• Site Search<br>• Events<br><b>Overview</b><br>Top Events<br>Pages         | Top Events Event Category Event Action |                                       | 1.<br>2.<br>3.<br>4.<br>5.<br>6.<br>7.<br>8.<br>9.                                                                                | Event Category<br>Scroll Depth<br>Enhanced Ecommerce<br>Calculator<br>Online Banking<br>Mortgage Calculator Button<br>Contact Us<br>Form: /forms/borrowing/applic                   | cation.aspx         | Markethered                      | 10,362,707<br>1,043,742<br>525,378<br>506,053<br>348,745<br>295,515<br>230,768<br>225,932<br>157,106 | 63.79%       6.43%       3.23%       3.12%       1.12%       1.42%                         |

# ZURICH<sup>®</sup>

#### Goals - Overview

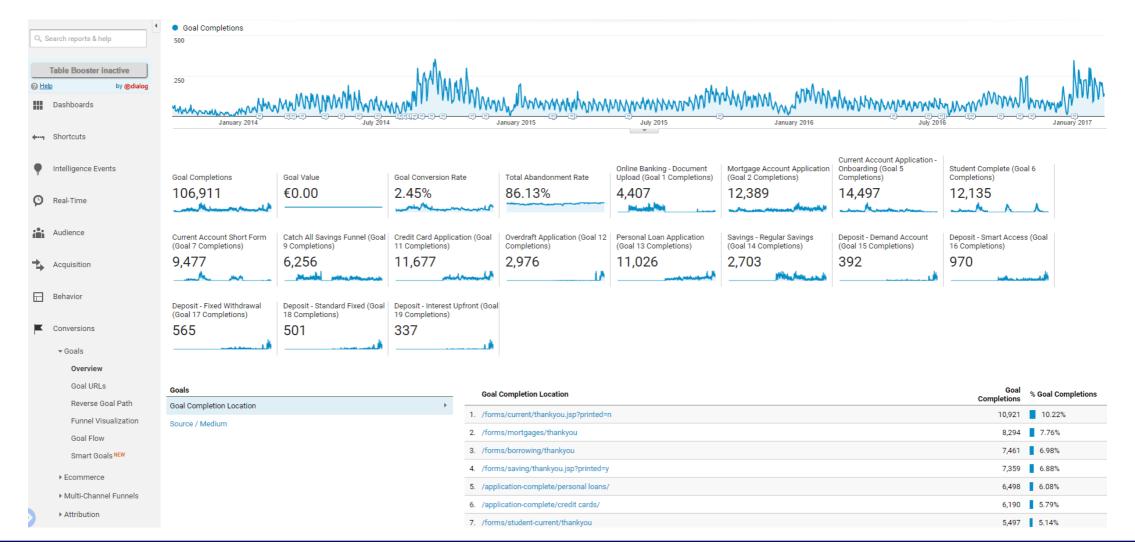

Goals – Funnel Visualisation

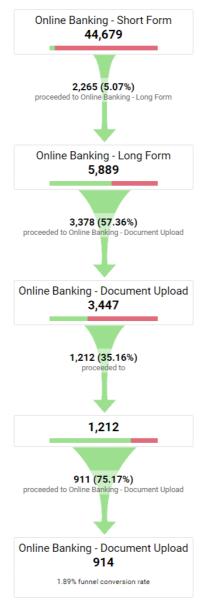

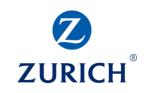

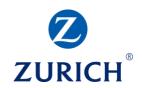

### Multi-Channel Funnels – Top Conversion Paths

| <b>←…</b> Shortcuts                 | Conversions                                                                                                    | Conversion Value            |                      |                                           |
|-------------------------------------|----------------------------------------------------------------------------------------------------|-----------------------------|----------------------|-------------------------------------------|
| Intelligence Events                 | 52,401<br>% of Total: 33.87% (154,711)                                                                                |                             |                      |                                           |
|                                     | Primary Dimension: MCF Channel Grouping Path Default Channel Grouping Path Source/Medium Path Source Path Medium Path | Other + Channel Groupings + |                      |                                           |
| 🕑 Real-Time                         | Secondary dimension 🔻                                                                                                 |                             |                      | Q     advanced     Ⅲ     ●     Ξ     ΞΪΪΪ |
| Audience                            | MCF Channel Grouping Path 🕜                                                                                           | Conversio                   | ons 🕐 🗸 🤟            | Conversion Value                          |
| <b>.</b>                            | 1. Paid Search × 2                                                                                                    |                             | <b>4,695</b> (8.96%) | €69,425,588.21                            |
| Acquisition                         | 2. Organic Search Direct                                                                                              |                             | <b>4,371</b> (8.34%) | €62,409,938.50                            |
| Behavior                            | 3. Direct × 2                                                                                                    |                             | <b>3,098</b> (5.91%) | €43,229,769.41                            |
| Conversions                         | 4. Paid Search Direct                                                                                                 |                             | <b>2,179</b> (4.16%) | €32,817,584.90                            |
| ▶ Goals                             | 5. Paid Search Organic Search                                                                                         |                             | <b>2,022</b> (3.86%) | €21,426,631.44                            |
| ► Ecommerce                         | 6. Organic Search × 2                                                                                                 |                             | <b>2,008</b> (3.83%) | €14,804,655.00                            |
| ✓ Multi-Channel Funnels<br>Overview | 7. Organic Search Paid Search                                                                                         |                             | <b>1,606</b> (3.06%) | €26,069,110.00                            |
| Assisted Conversions                | 8. Organic Search Referral                                                                                            |                             | <b>1,265</b> (2.41%) | €2,225,200.00                             |
| Top Conversion Paths                | 9. Paid Search Referral                                                                                               |                             | <b>1,202</b> (2.29%) | €1,300,248.42                             |
| Time Lag<br>Path Length             | 10. Organic Search Direct × 2                                                                                         |                             | <b>1,163</b> (2.22%) | €12,196,805.00                            |

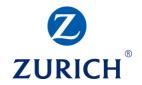

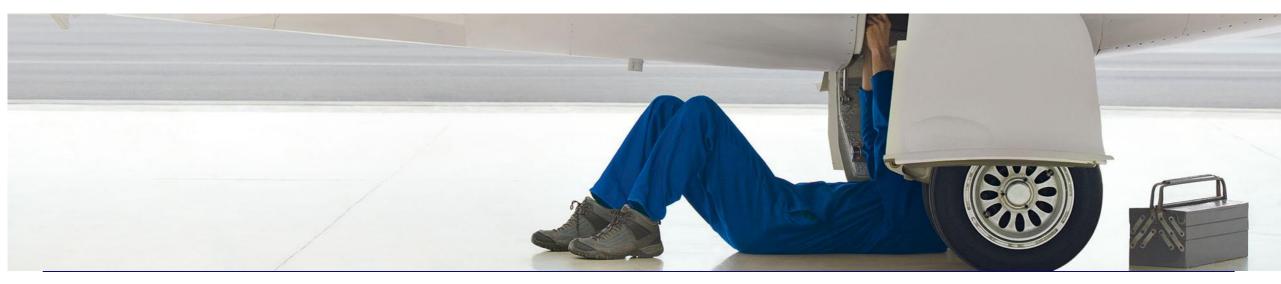

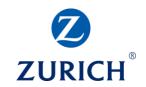

What are goals?

- Goals are actions visitors can perform on our site that we value
- They are often split into 2 sections:
  - Micro conversion/goal a small step on the path of a visitor towards your primary conversion goal (usually called a macro conversion)
  - Macro conversion/goal primary action we want users to perform (transaction for ecommerce site, becoming a lead for lead gen sites)
- Crucial for performance evaluation

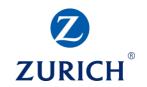

Goal types in Google Analytics

- Destination (visiting a certain page triggers a goal)
- Duration (session duration over a certain point triggers a goal)
- Pages per Session (number of pages viewed during a single session triggers a goal)
- Event (triggered when specific events are recorded)
- Smart Goal (automatic goal based on machine learning algorithms)

#### **Destination goal**

- Go to Admin / Goals
- Click '+ NEW GOAL'
- Choose a 'Custom' goal
- Click 'Continue'

|          | View + Create View           |                                                                                                    |
|----------|------------------------------|----------------------------------------------------------------------------------------------------|
|          |                              | Goal setup                                                                                                    |
|          |                              | ○ Template                                                                                                    |
| <b>+</b> | View Settings                | Select a template to start with a pre-filled configuration                                                                                                    |
|          | User Management              | Smart Goal Smart Goal not available.<br>Measure the most engaged visits to your website and automatically turn those visits into Goals. Then use those Goals to<br>improve your Google Ads bidding. Learn more |
|          | Goals                        | Custom                                                                                                    |
|          | Content Grouping             |                                                                                                    |
|          | <b>Y</b> Filters             | Continue                                                                                                    |
|          | the channel Settings         | Goal description Edit Name: Destination goal Goal type: Destination                                                                                                    |
|          | Ecommerce Settings           | Goal details Edit                                                                                                    |
|          | Dd Calculated Metrics BETA   | Cancel                                                                                                    |
|          | PERSONAL TOOLS & ASSETS      |                                                                                                    |
|          | ≓ ≣ Segments                 |                                                                                                    |
|          | Annotations                  |                                                                                                    |
|          | Attribution Models           |                                                                                                    |
|          | Custom Channel Grouping BET. |                                                                                                    |
|          | Custom Alerts                |                                                                                                    |
|          | Scheduled Emails             |                                                                                                    |

Q

A

+

()

-

≻

0

10

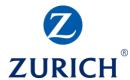

#### **Destination goal**

- Choose the name
- Choose 'Destination'
- Click 'Continue'

| ADMIN | USER                                        |                                                                                                    |
|-------|---------------------------------------------|----------------------------------------------------------------------------------------------------|
|       | View + Create View Reporting view - User ID | Goal setup Edit<br>Custom                                                                                                    |
| 4     | View Settings                               | 2 Goal description                                                                                                    |
|       | User Management                             | Name Destination goal                                                                                                    |
|       | Goals                                       | Goal slot ID                                                                                                    |
|       | Content Grouping                            | Goal Id 1 / Goal Set 1 🔻                                                                                                    |
|       | <b>Y</b> Filters                            | Destination ex: thanks.html                                                                                                    |
|       | Channel Settings                            | Duration ex: 5 minutes or more<br>Pages/Screens per session ex: 3 pages                                                                                             |
|       | Ecommerce Settings                          | Event ex: played a video     Smart Goal _ Smart Goal not available.                                                                                                 |
|       | Dd Calculated Metrics BETA                  | Measure the most engaged visits to your website and automatically turn those visits into Goals. Then use those Goals to improve your Google Ads bidding. Learn more |
|       | PERSONAL TOOLS & ASSETS                     | Continue Cancel                                                                                                    |
|       | EIE Segments                                | Goal details Edit                                                                                                    |
|       | Annotations                                 |                                                                                                    |
|       | Attribution Models                          | Cancel                                                                                                    |
|       | Custom Channel Grouping BET.                |                                                                                                    |
|       | Custom Alerts                               |                                                                                                    |
|       | Scheduled Emails                            |                                                                                                    |
|       |                                             |                                                                                                    |

**Destination goal** 

• Input the destination page

• Click 'Save'

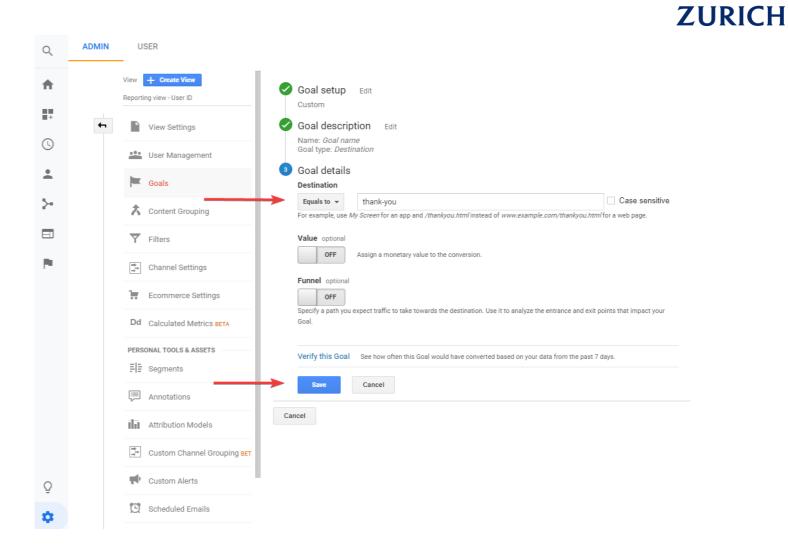

**Destination goal** 

- Funnel option allows us to track steps prior to the destination page
- We can see where people drop off

| Q          | ADMIN    | USER                                    |                                                                                                    |                                                   |                          |  |  |  |
|------------|----------|-----------------------------------------|----------------------------------------------------------------------------------------------------|---------------------------------------------------|--------------------------|--|--|--|
| ŧ          |          | View + Create View TCS - Reporting View | Goal description Edit                                                                                       |                                                   |                          |  |  |  |
| +          | <b>4</b> | View Settings                           | Goal type: Destination                                                                                      |                                                   |                          |  |  |  |
| <b>(</b> ) |          | 2 User Management                       | Goal details<br>Destination                                                                                 |                                                   |                          |  |  |  |
| •          |          | Goals                                   | Regular expression ▼         \/checkout\/than           For example, use My Screen for an app and /thankyou | ,                                                 | for a web page.          |  |  |  |
| >-         |          | Content Grouping                        | Value optional                                                                                              |                                                   |                          |  |  |  |
|            |          | <b>T</b> Filters                        | OFF Assign a monetary value to the conversion.                                                              |                                                   |                          |  |  |  |
|            |          | 🚔 Channel Settings                      | Use an app screen name string or a web page URL for                                                         |                                                   |                          |  |  |  |
|            |          | Ecommerce Settings                      | instead of www.example.com/thankyou.html for a w                                                            |                                                   | and <i>rinankyou.num</i> |  |  |  |
|            |          | Dd Calculated Metrics BETA              | Step Name                                                                                                   | Screen/Page                                       | Required?                |  |  |  |
|            |          | Calculated Metrics BETA                 | 1 Product                                                                                                   | .*\/products\/.*                                  | NO                       |  |  |  |
|            |          | PERSONAL TOOLS & ASSETS                 | 2 Cart                                                                                                    | Vcart                                             |                          |  |  |  |
|            |          | ≓ ≣ Segments                            | 3 Contact Information                                                                                       | \/checkout\/contact_information                   |                          |  |  |  |
|            |          |                                         | Shipping Method                                                                                             | \/checkout\/shipping                              | 8                        |  |  |  |
|            |          | Annotations                             | 5 Payment Method                                                                                            | \/checkout\/payment                               | 8                        |  |  |  |
|            |          | Attribution Models                      | 6 Processing                                                                                                | \/checkout\/processing                            | 8                        |  |  |  |
|            |          | Custom Channel Grouping BET.            | + Add another Step                                                                                          |                                                   |                          |  |  |  |
|            |          | Gustom channel Grouping BEL             |                                                                                                    |                                                   |                          |  |  |  |
| Q          |          | Custom Alerts                           | Verify this Goal See how often this Goal would                                                              | have converted based on your data from the past 7 | days.                    |  |  |  |
| \$         |          | Scheduled Emails                        | Save                                                                                                    |                                                   |                          |  |  |  |

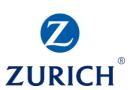

**Destination goal** 

- Funnel option allows us to track steps prior to the destination page
- We can see where people drop off

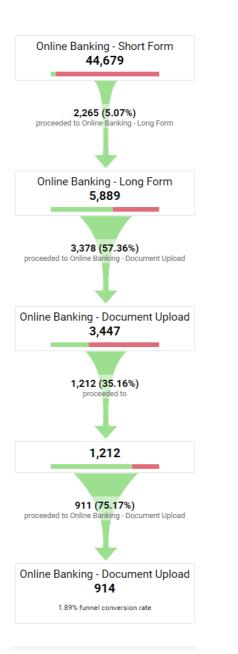

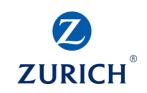

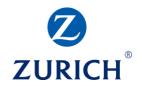

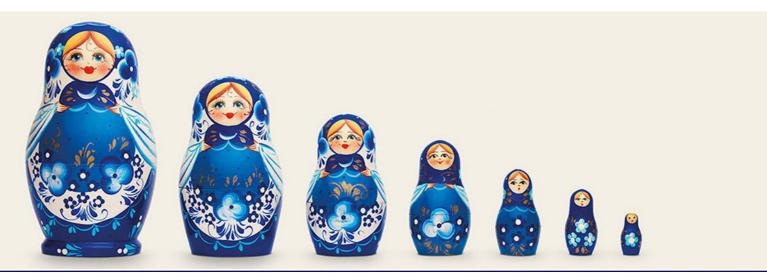

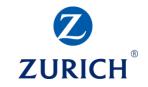

|         | Analytics Reporting                                                                                                    | ™ Playground<br>g view - User ID → |               |      |                  | <i></i> :: 0 | : 🌖   |
|---------|----------------------------------------------------------------------------------------------------|------------------------------------|---------------|------|------------------|--------------|-------|
| Q       | Q Search reports and help See your audiences, acquisitions and behaviors visualized in a brand new way. Try Google Data Studio now! |                                    |               |      |                  |              |       |
| A       | Home                                                                                                    | Dashboards                         |               |      |                  |              |       |
|         | Customization                                                                                                    | СПЕАТЕ                             |               | A    | I Shared Private | Q, Search    |       |
|         | Dashboards                                                                                                    | Name                               | Creation Date | Туре |                  |              |       |
|         | Custom Reports                                                                                                    | There is no data for this view.    |               |      |                  |              |       |
|         | Saved Reports                                                                                                    |                                    |               |      | Show rows        | 10 - 0 of    | 0 < > |
|         | Custom Alerts                                                                                                    |                                    |               |      |                  |              |       |
| REPORTS |                                                                                                    |                                    |               |      |                  |              |       |
| (L)     | Real-Time     Section 2018 Google   Analytics Home   Terms of Service   Privacy Policy   Send Feedback                              |                                    |               |      |                  |              |       |
| •       | Audience                                                                                                    |                                    |               |      |                  |              |       |
| ≻       | Acquisition                                                                                                    |                                    |               |      |                  |              |       |
|         | Behavior                                                                                                    |                                    |               |      |                  |              |       |
| 1       | Conversions                                                                                                    |                                    |               |      |                  |              |       |
|         |                                                                                                    |                                    |               |      |                  |              |       |
|         |                                                                                                    |                                    |               |      |                  |              |       |
|         |                                                                                                    |                                    |               |      |                  |              |       |
|         |                                                                                                    |                                    |               |      |                  |              |       |
| Q       | Discover                                                                                                    |                                    |               |      |                  |              |       |
| \$      | Admin                                                                                                    |                                    |               |      |                  |              |       |
|         | <                                                                                                    |                                    |               |      |                  |              |       |

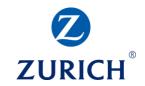

#### Adding widgets

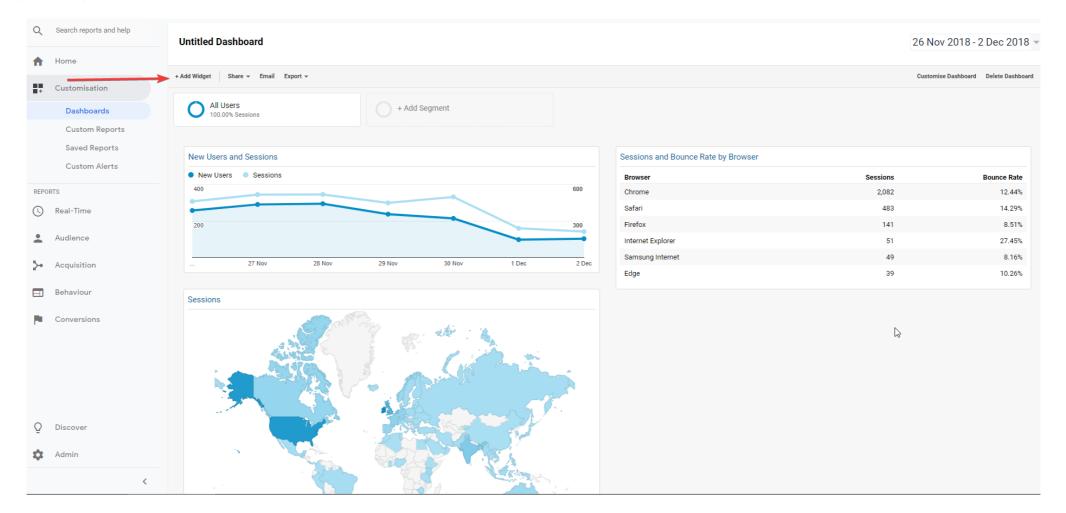

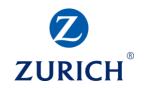

#### Widgets – Timeline

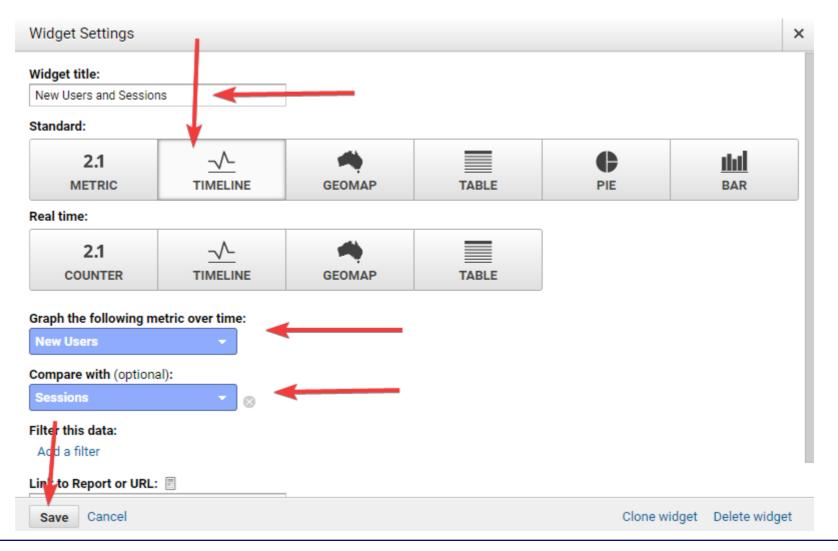

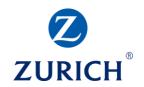

#### Widgets – Geomap

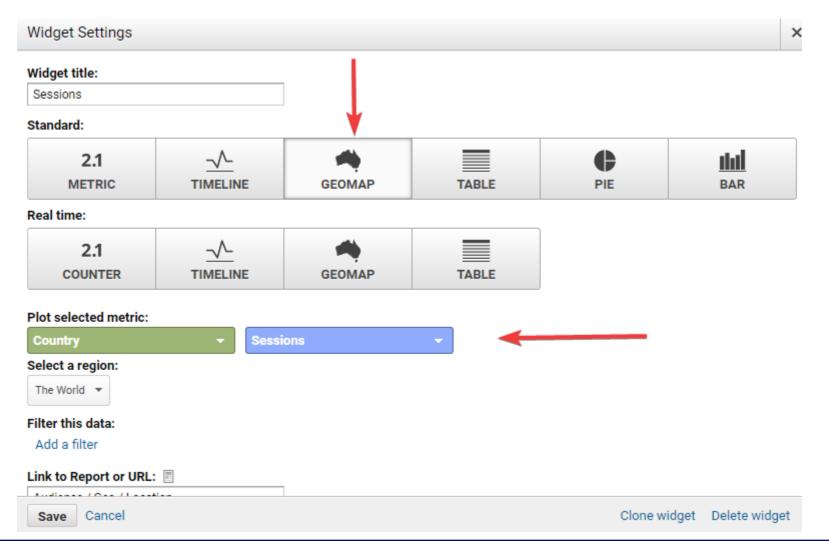

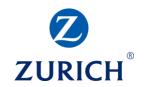

#### Widgets – Table

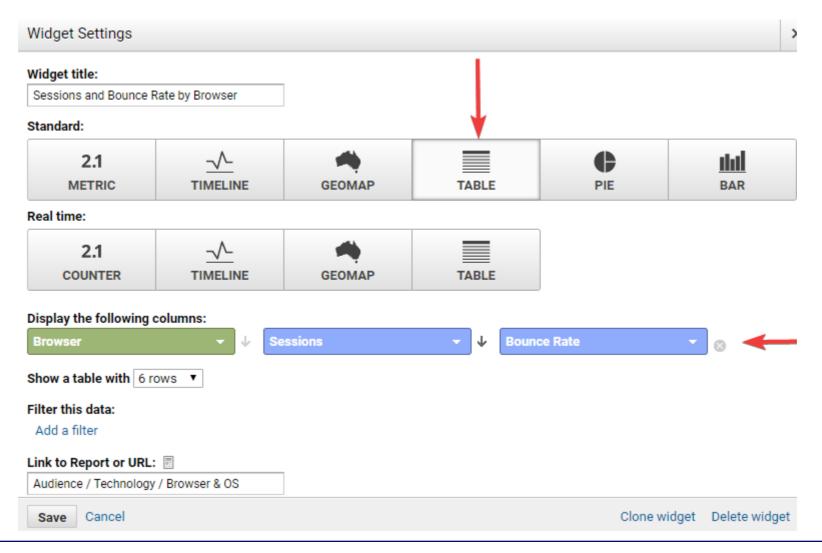

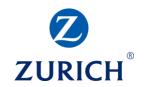

#### Widgets – Metric

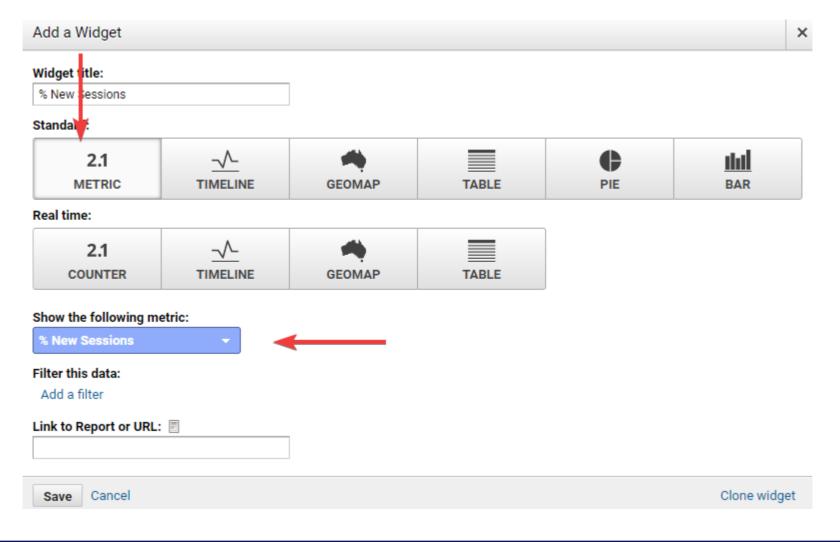

0

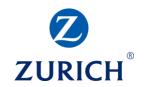

#### Widgets – Pie

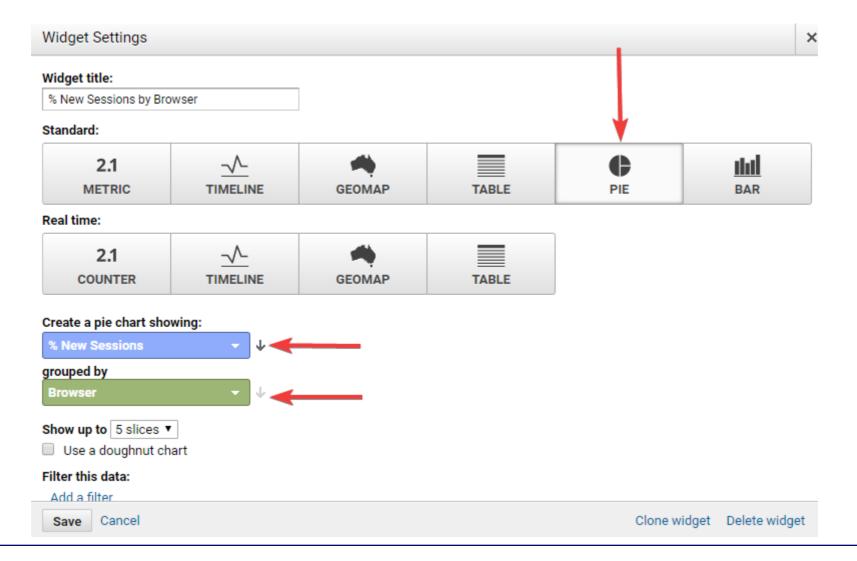

0

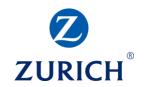

#### Widgets – Bar

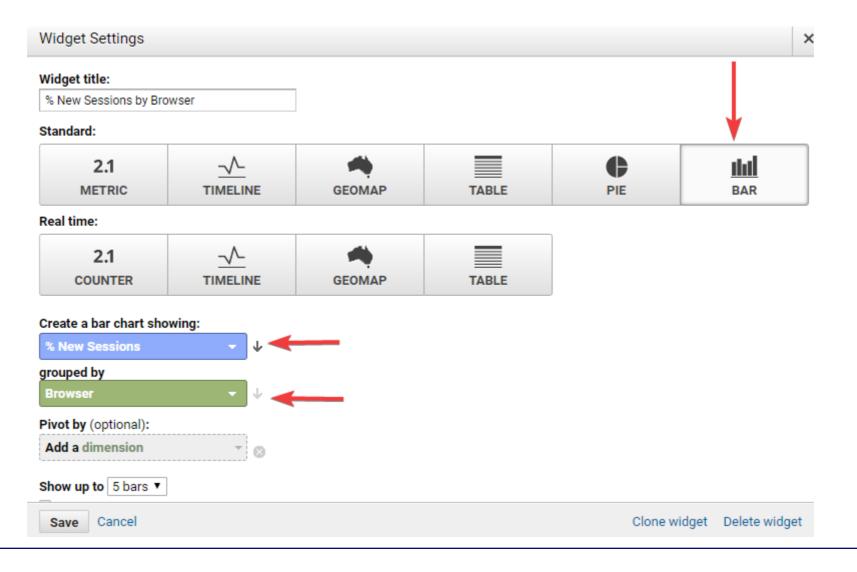

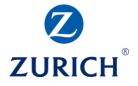

### **SUMMARY**

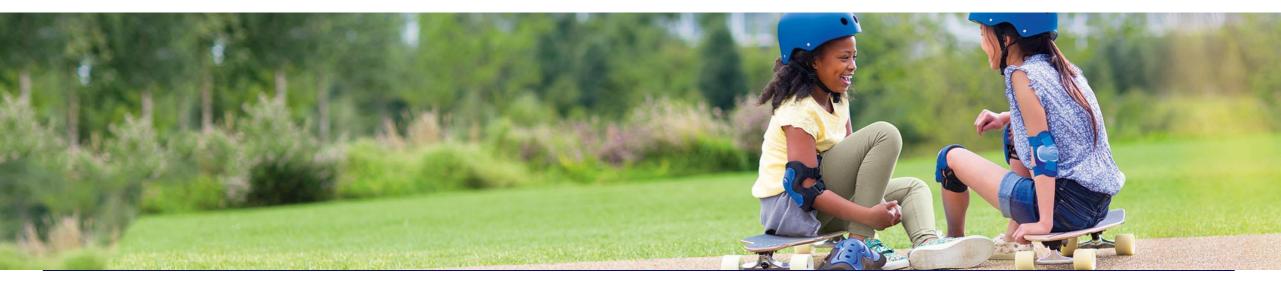

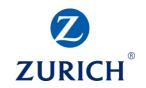

Key Takeaways

• Analytics allows you to track important actions on your website

• Consequently, you can make educated decisions about your business

- Setting up goals is very important
- There are lots of dashboards that can be set up to make it easier and quicker to digest the information

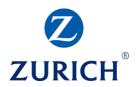

# Thank you